746 M/25  $\frac{1}{2}$ AVE NORTH  $N_{r}^{o}2.5$ . Duverture zur Oper. READ INA. DEE ZAU  $\overline{u}$ WAS ARDED 43 12 15, für 2 Violinen Viola und Violoncell eingerichtel Jos. von Blumenthal.  $Prf1$  C.M. Nº 4470. WIEN, bei Ant. Diabelli z Comp. **RISM** 

2 marzen 746 VIOLONCELLO. Adagio.  $\Omega$ ۶ OUVERTURE zur Oper: 2 C  $\frac{1}{6}$  $627 - 627$  $5 - 10$  $v$  $\overline{f^6}$ Allegro. 16.<br> $\frac{3}{\sqrt[3]{x}}$   $\frac{1}{\sqrt[3]{x}}$   $\frac{1}{\sqrt[3]{x}}$   $\frac{1}{\sqrt[3]{x}}$  $\frac{1}{2}$ **THE FEB FE**  $80$  $^{\prime}$  $9 - 1$  $\theta$  $\overline{\overline{o}}$  $\frac{1}{100}$   $\frac{1}{100}$   $\frac{1}{100}$   $\frac{1}{100}$   $\frac{1}{100}$  $\frac{1}{2}$ sfz PLI Brotz  $\overline{117722}$  $\overline{\mathbf{r}}$  $9 - 5$  $\frac{1}{2}$  $2 - 1$ Treat Chief Treat  $\overline{27}$  $+57.97$  $\mathcal{B}$ <u>regiments</u>  $2 + 6 - 12 + 6 - 6 - 6 - 12$  $f: \mathbb{R}$  $\frac{1}{x}$  ,  $\frac{1}{x}$  ,  $\frac{1}{x}$  ,  $\frac{1}{x}$  ,  $\frac{1}{x}$  ,  $\frac{1}{x}$  ,  $\frac{1}{x}$ 212 17  $2\frac{1}{2}$ p cres:  $\mathcal{B}$  $f = f(x, x, y, z)$  $\mathbf{r}_2$ 25.27.1027.27.10 Allegro.  $\begin{picture}(180,10) \put(0,0){\vector(1,0){100}} \put(15,0){\vector(1,0){100}} \put(15,0){\vector(1,0){100}} \put(15,0){\vector(1,0){100}} \put(15,0){\vector(1,0){100}} \put(15,0){\vector(1,0){100}} \put(15,0){\vector(1,0){100}} \put(15,0){\vector(1,0){100}} \put(15,0){\vector(1,0){100}} \put(15,0){\vector(1,0){100}} \put(15,0){\vector(1,0){100}}$  $\frac{1}{p}$  $-37.666$  $\overline{e}$  $00 - 88$ <u>receive</u> 步 mmag  $\frac{1}{2}$  $2.5.7$  $\overrightarrow{a}$  $\frac{1}{2}$ D. et C. N. 4470.

C 746 VIOLINO 1mo. Adagio. OUVERTURE  $\overline{\mathcal{L}}$ e  $\Omega$  $\Omega$ **SHR** 攷  $\overline{p}$ ダーザマリチャ Allegro. Ø **SECOND CAR** T 6.  $\vec{f}$  $P<sub>2</sub>$  $p$  $\mathcal{F}_{\mathbf{z}}$  $\overline{p}$  $\overline{p}$ t<br>G  $Q$  $P$ ŧ  $\oint$ £f  $\mathfrak{H}$ Sfz rfz けえ 南 弫  $\frac{2}{9}$  $\sigma$  $\frac{2}{9}$  $\frac{1}{n}$  $\boldsymbol{\epsilon}$ ø **ES** P  $P7P$  $\overline{\phantom{a}}$  $D_{\mathcal{L}}$ D  $\overline{\boldsymbol{\theta}}$  $\overline{c}$  $\overline{\mathcal{L}}$ b  $\frac{1}{2}$  $\frac{1}{2}$  $\frac{1}{2}$  $\boldsymbol{\mathcal{L}}$ D. et C. Nº 4470.

 $\overline{\mathbf{I}}$ 

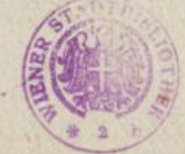

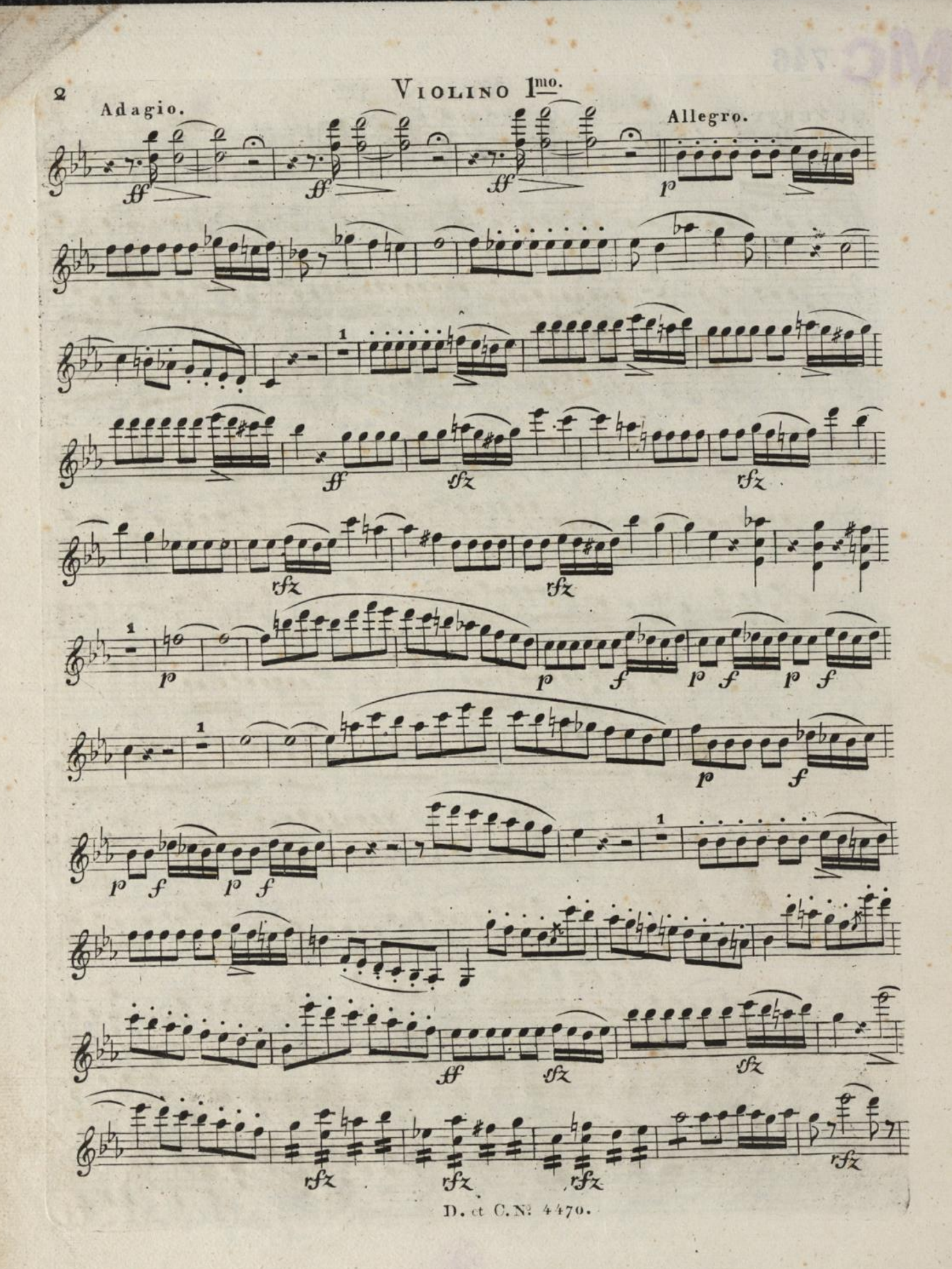

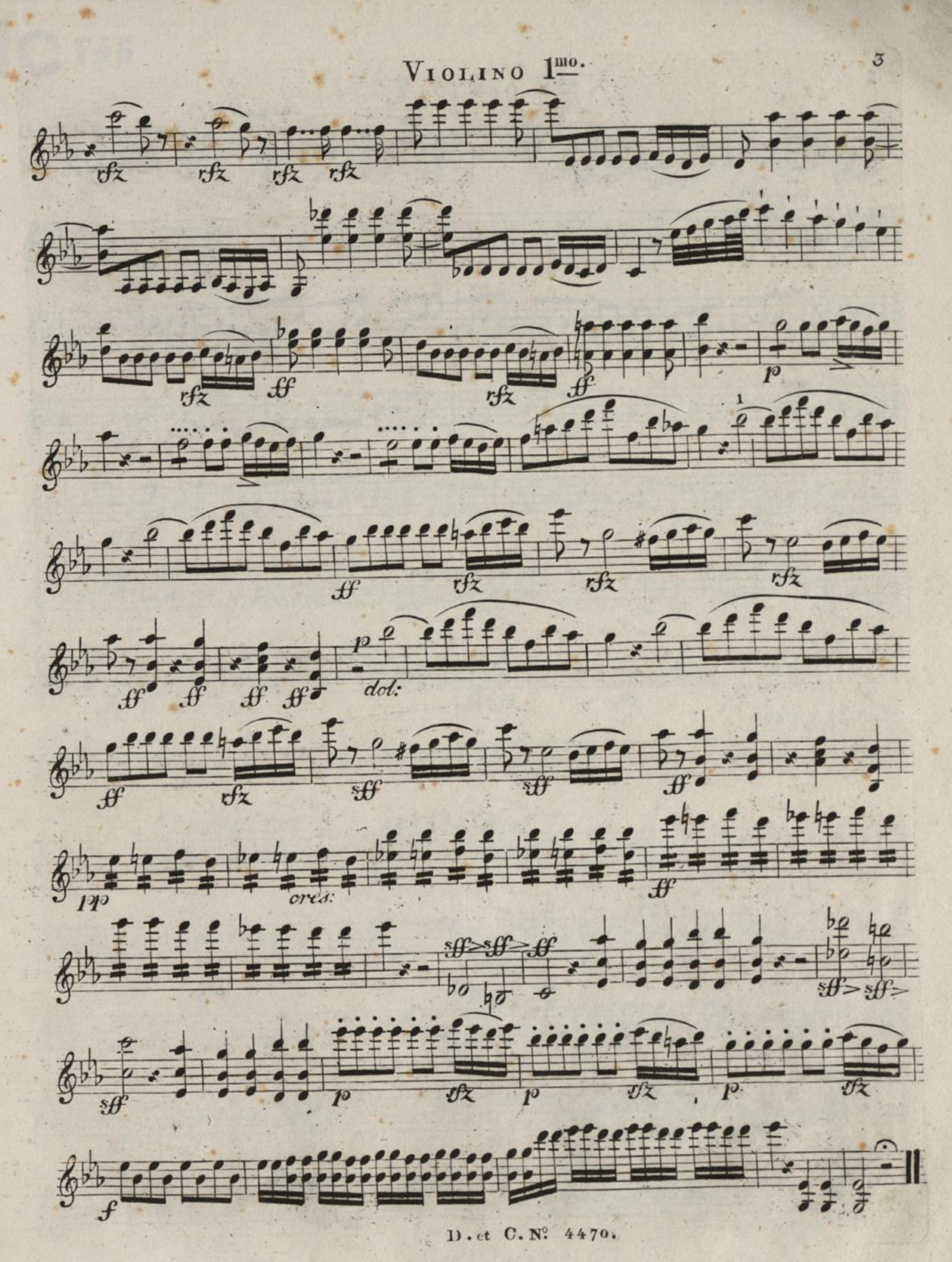

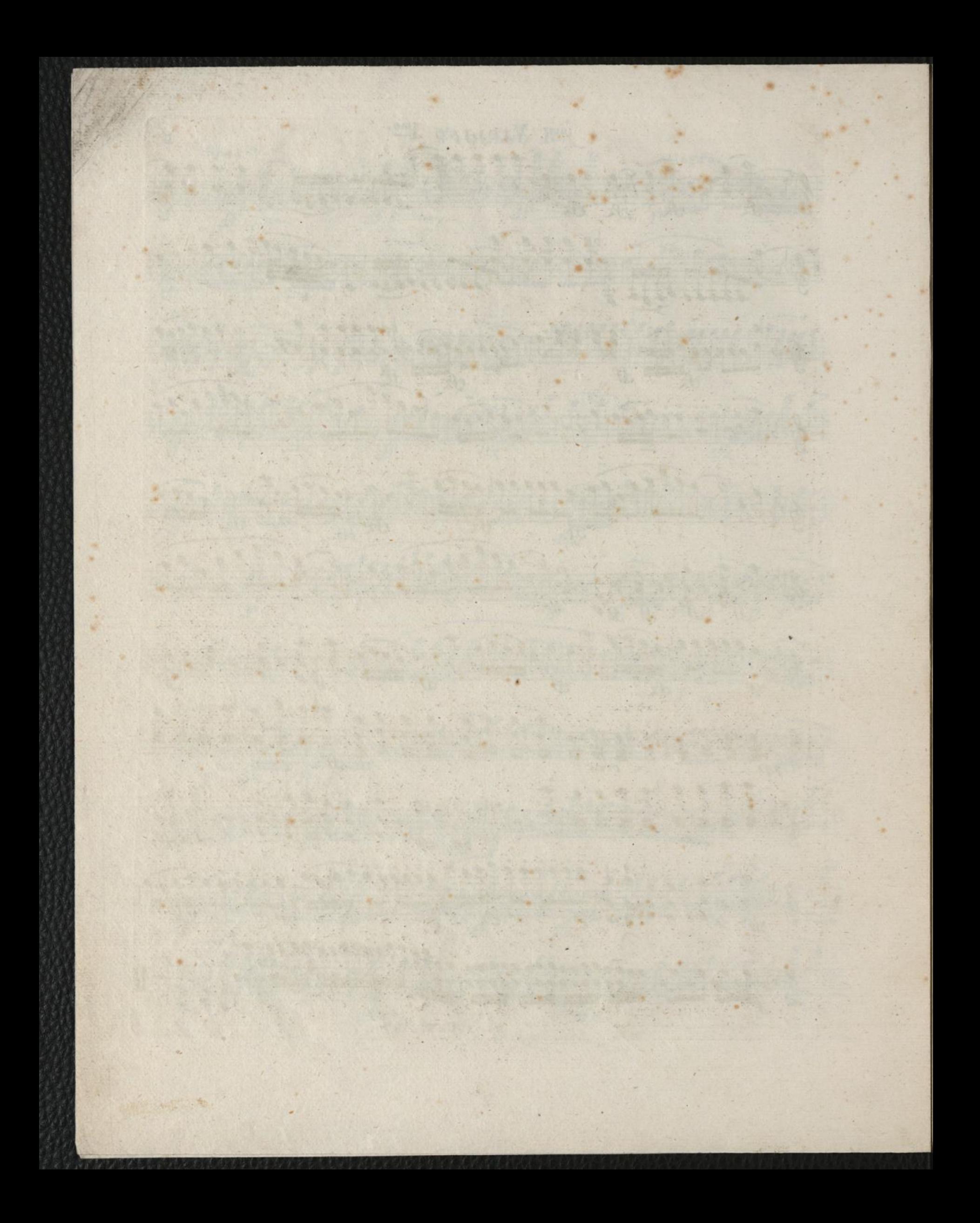

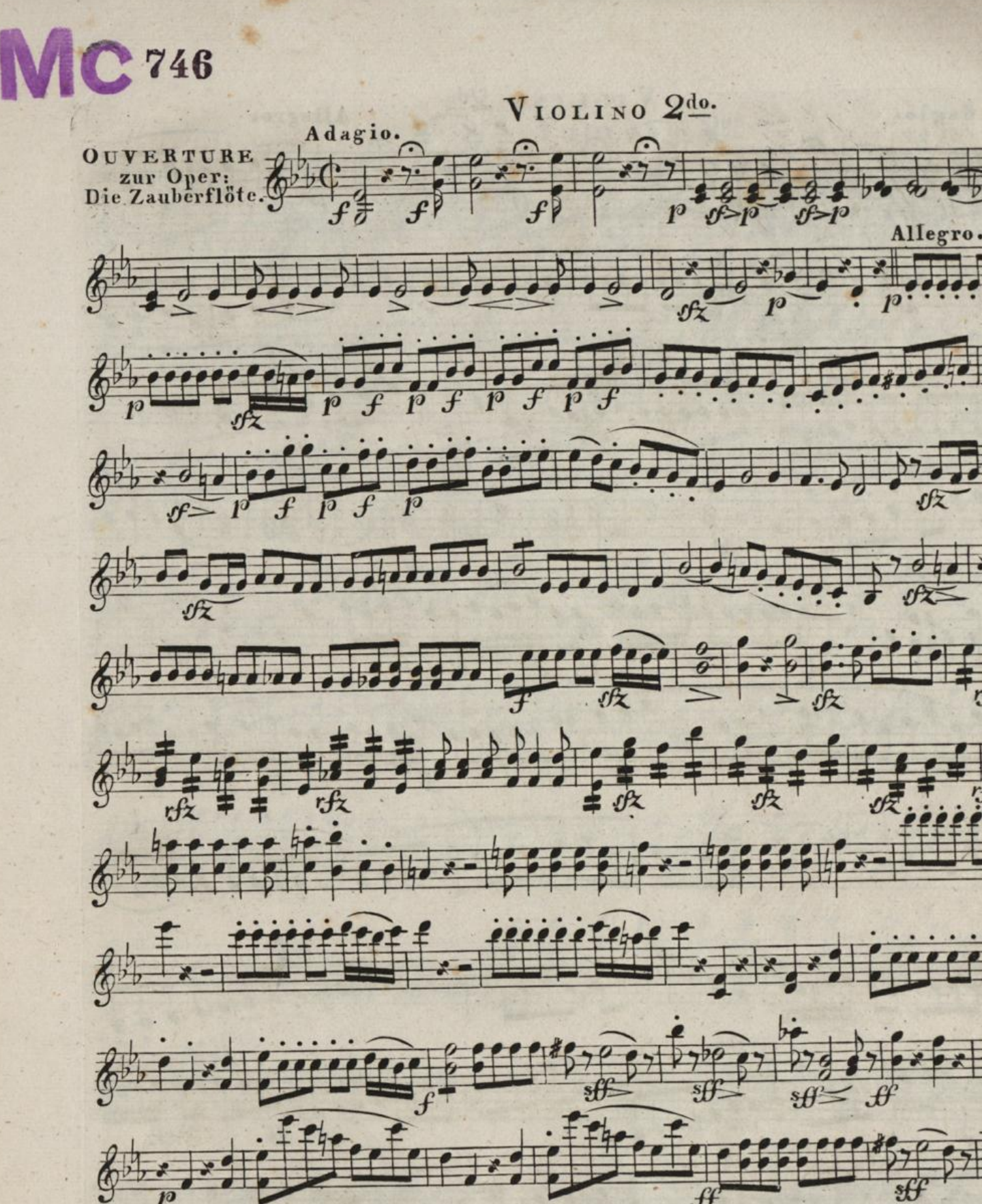

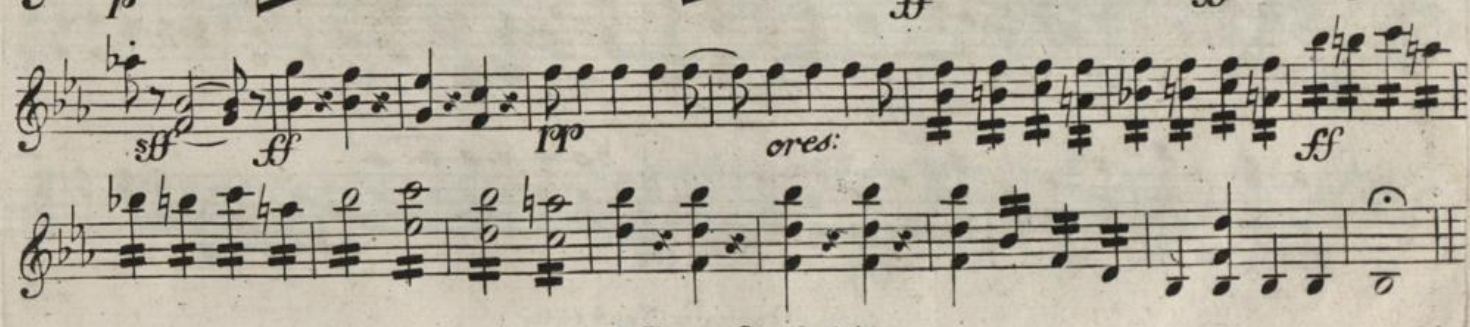

D. et C. Nº 4470.

 $1$ 

 $0.10$ 

 $\mathcal{F}$ :

 $\frac{1}{26}$ 

67

 $\sqrt{x}$ 

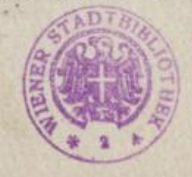

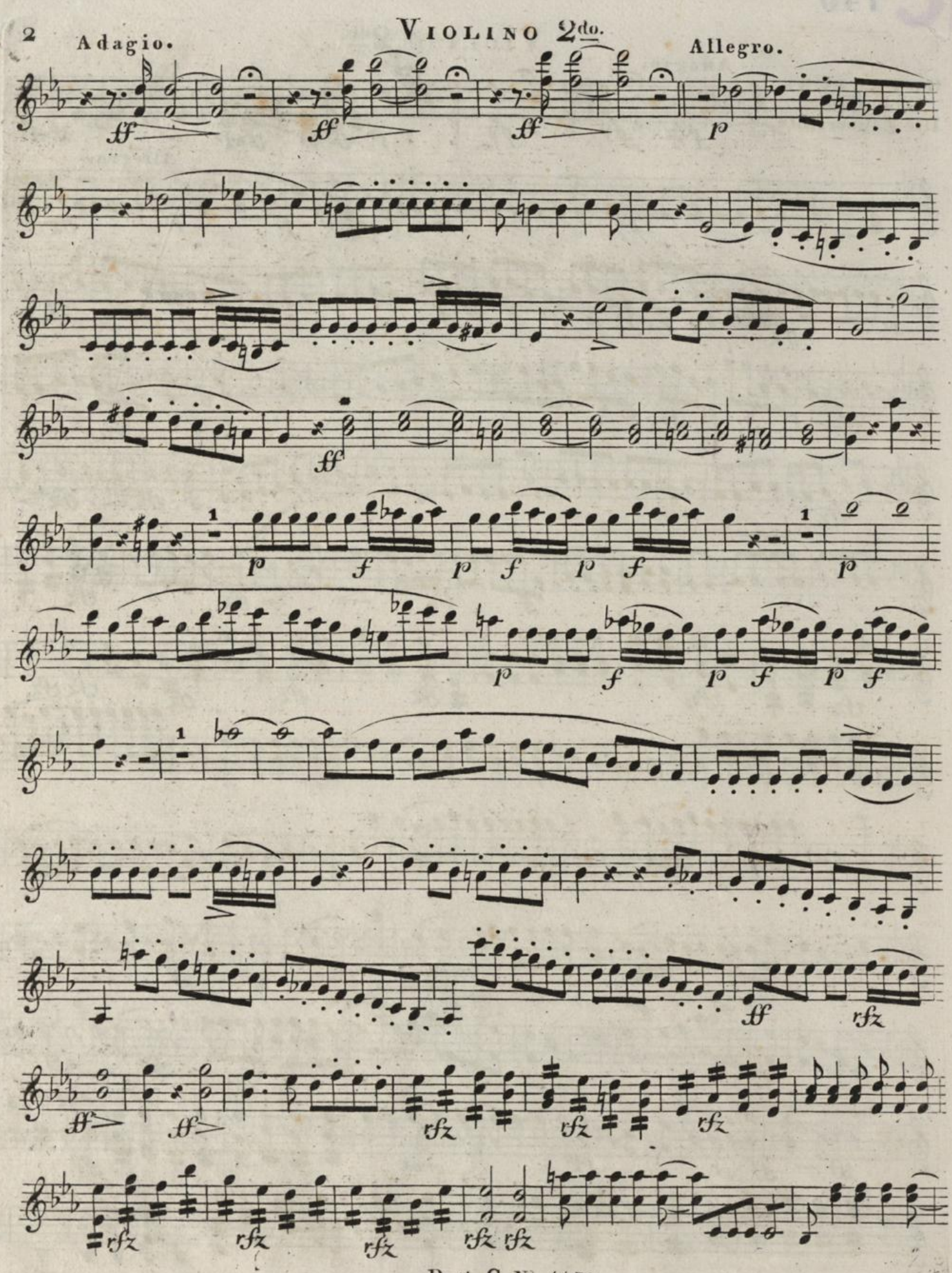

D. et C. N. 4470.

VIOLINO 2<sup>do</sup>.

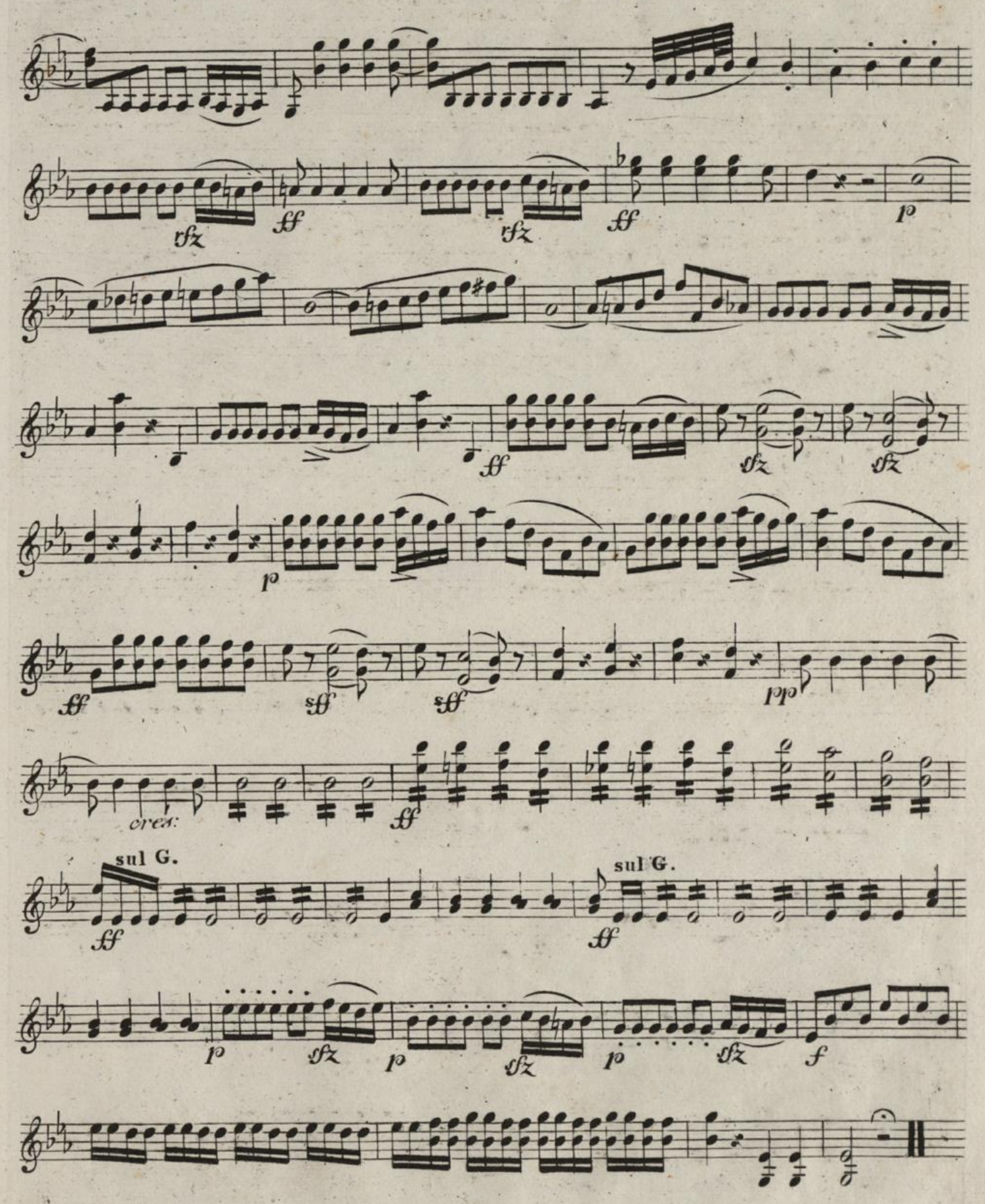

D. ct C. Nº 4470.

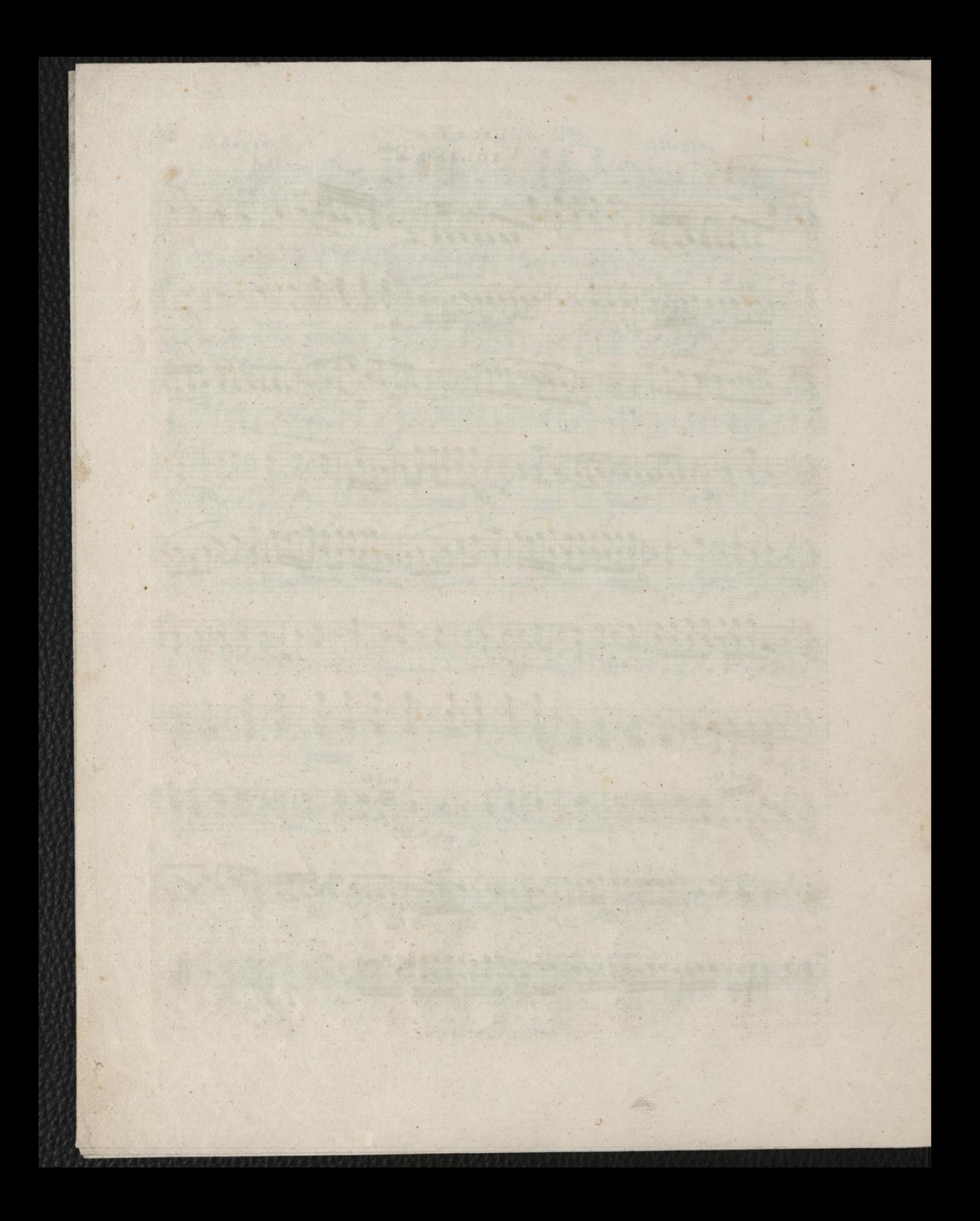

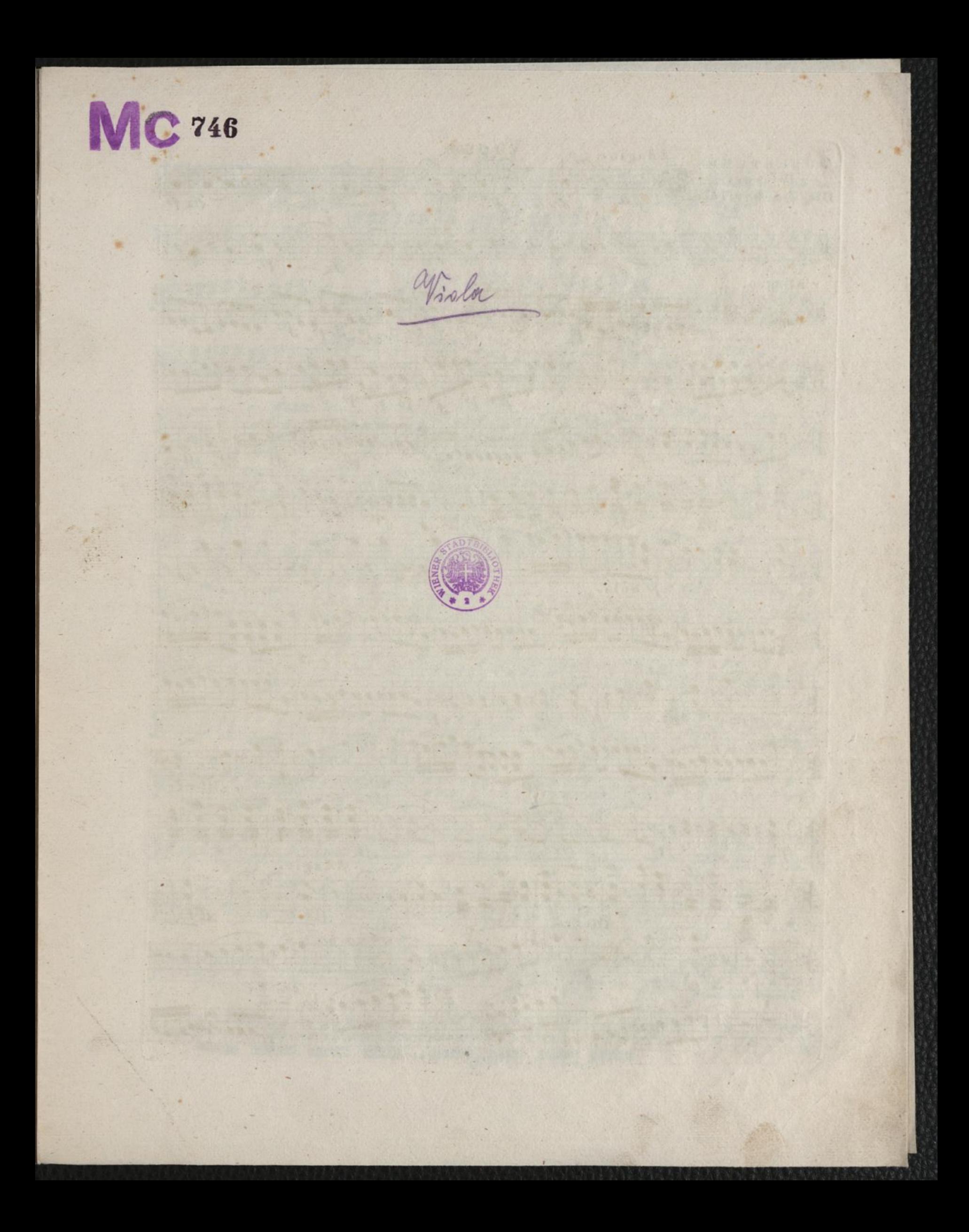

VIOLA.  $2 + 7$ Adagio. OUVERTURE ∩  $156$  $\bigcap$ zur Oper:  $2^{27}$  $\rightarrow$  $\overline{M}$  $\overline{z}$  $\bar{\mathcal{F}}$  $\overline{\mathcal{F}}$  $\overrightarrow{v}$  $\boldsymbol{p}$  $92 - 10$  $\sharp p_{p}$ , , , , , , ,  $\bullet$  .  $\bullet$ Allegro. 10  $x - H$  $\overline{\phantom{a}}$  $\overline{p}$ p sf 五 邦  $80$  $50$ rfz  $\pmb{st}$  $\mathfrak{h}$ o 别 Solb.  $\frac{1}{J}$  $28202$ sÛ 玉  $s\theta$  $\theta$  $\frac{1}{2}$ ,  $\frac{1}{2}$ ,  $\frac{1}{2}$ ,  $\frac{1}{2}$ ,  $\frac{1}{2}$  $\overline{a}$  $\overline{a}$  $\overline{a}$  $\overline{\hat{\theta}}$  $\mathcal{L}$  $c<sub>1</sub>$ Adagio.  $\Omega$ F  $\overline{a}$  $\frac{1}{2}$  $\sigma$  $\sigma$  $\boldsymbol{\theta}$ Allegro  $\epsilon$  $\overline{\mathbf{z}}$  $\overline{\phantom{1}}$  $#$ 屴  $\overline{\mathcal{L}}$ 

D. et C. Nº 4470.

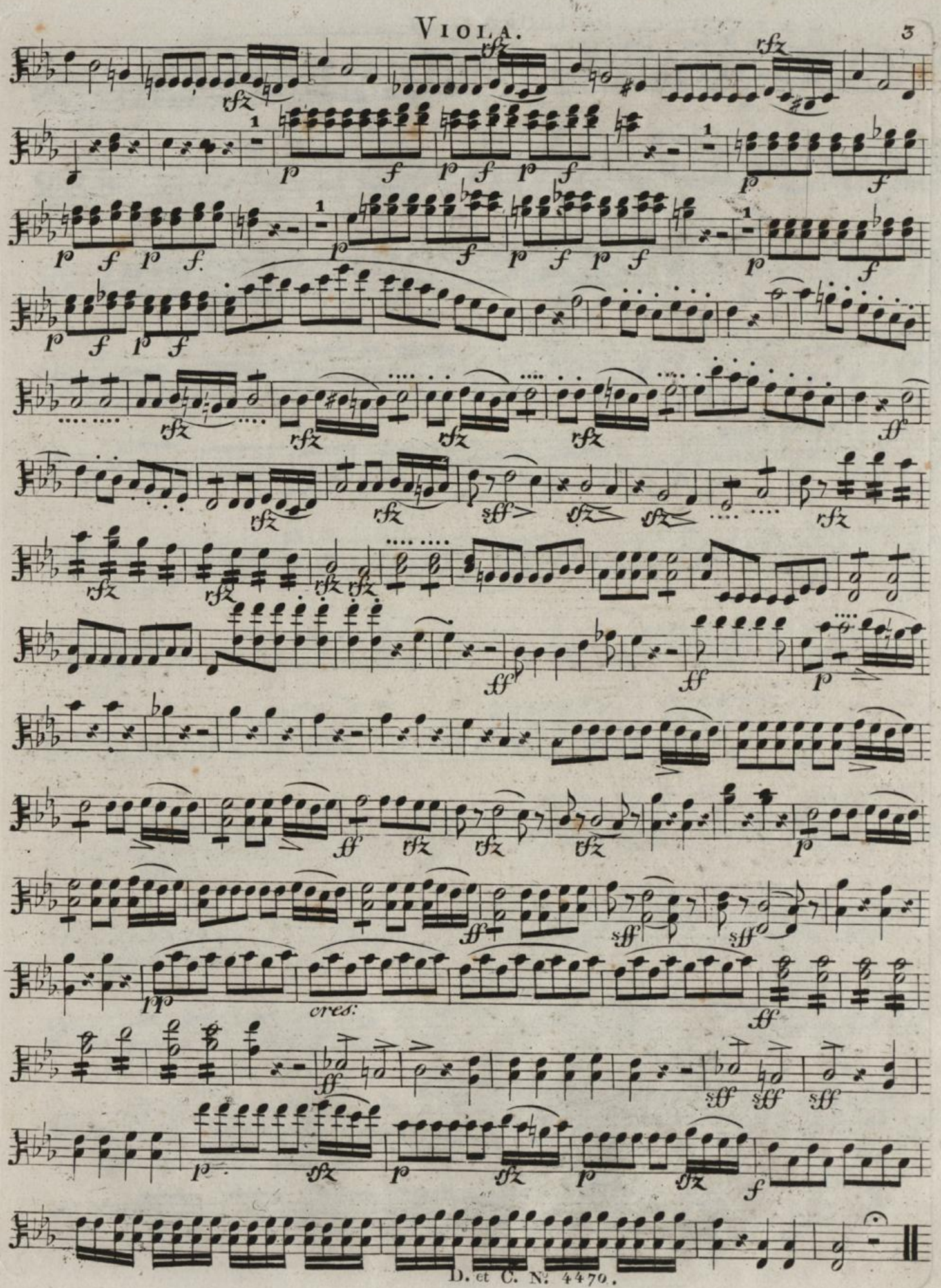

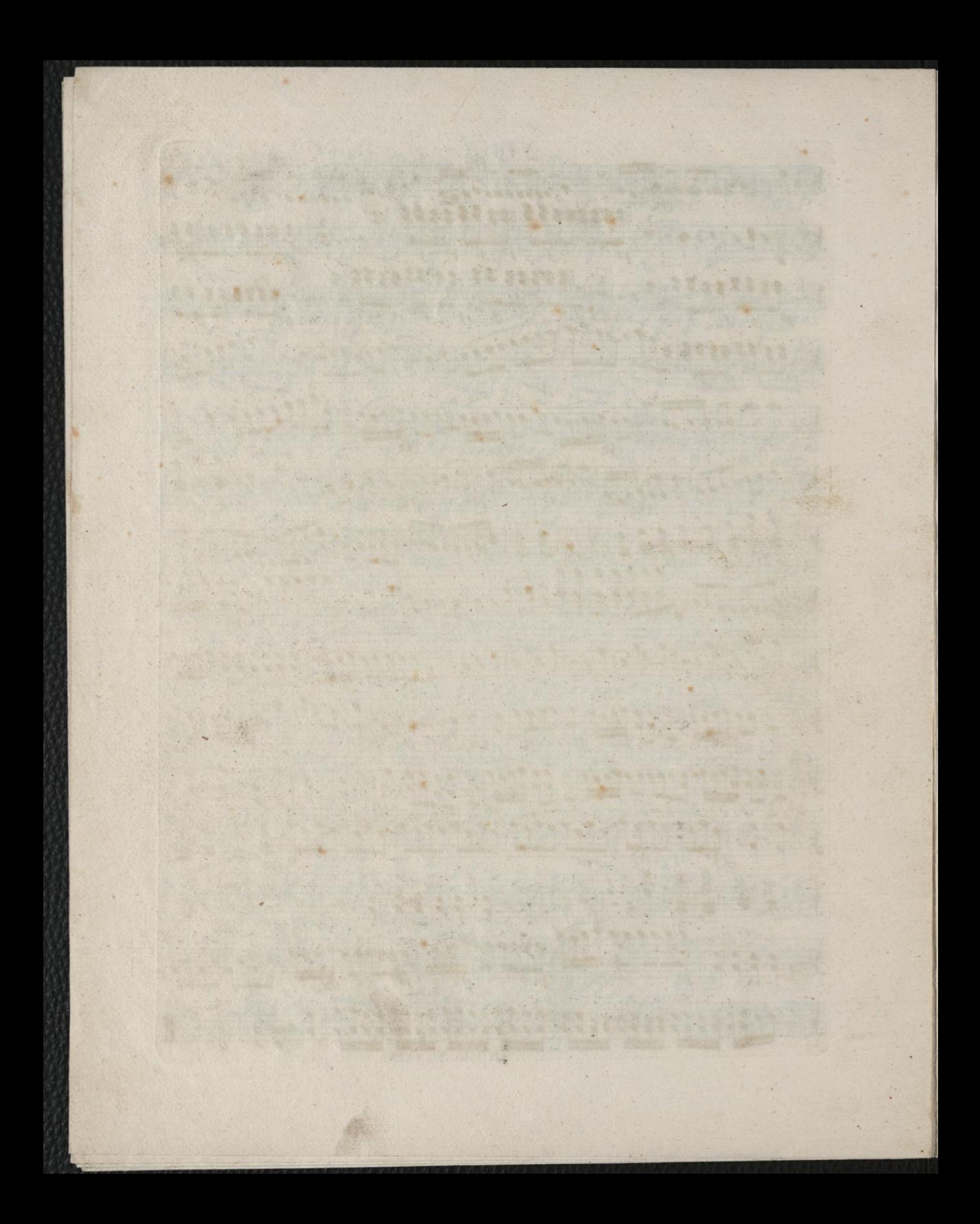

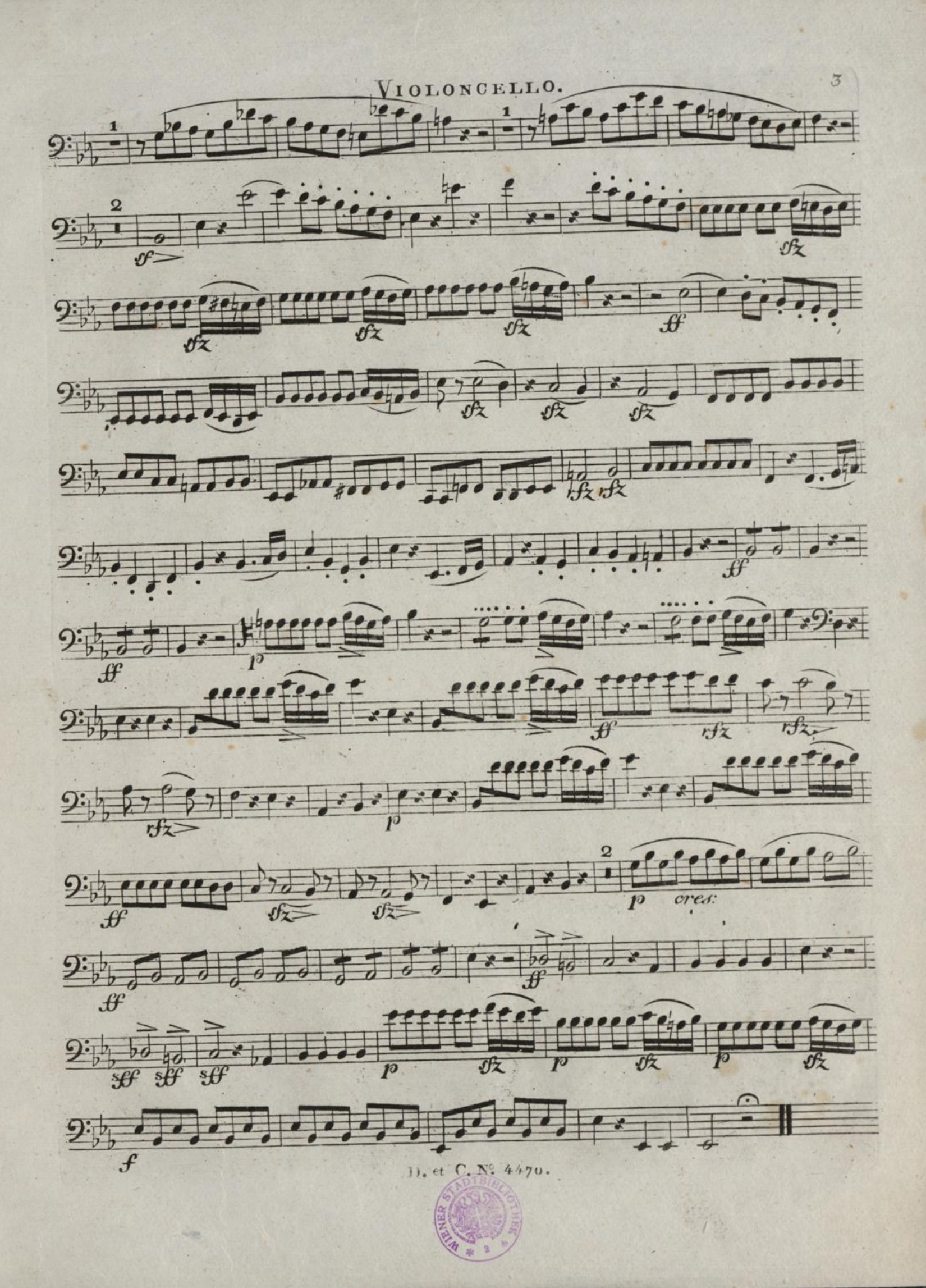

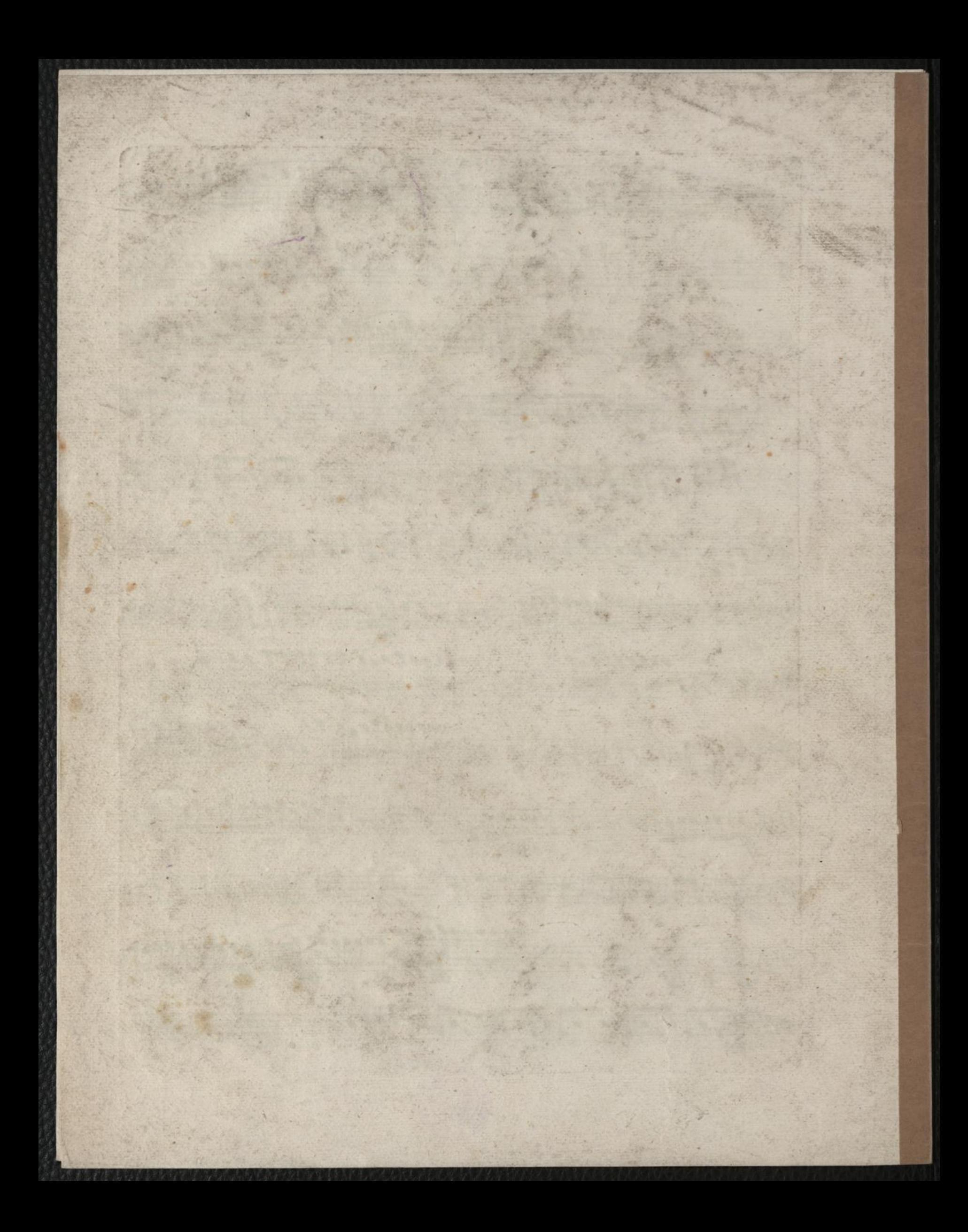